# **CS 179 Lecture 4**

1

GPU Compute Architecture

# **This is my first lecture ever**

Tell me if I'm not speaking loud enough, going too fast/slow, etc.

Also feel free to give me lecture feedback over email or at office hours.

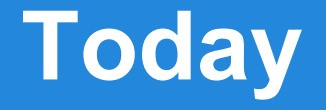

#### kernel<<<gridSize, blockSize>>>(arg1, arg2);

#### What does this actually do?

#### How does the GPU execute this?

Reference: CUDA Handbook, Ch 7-8

# **Compilation, runtime, drivers, etc**

Interesting…

but much less useful than architecture

Maybe we'll cover these later in term!

# **Streaming Multiprocessors**

#### a streaming multiprocessor (SM)  $\approx$  a CPU

SMs have:

- registers (1000's!)
- caches
- warp schedulers
- execution cores

#### GPUs have 1-20 SMs

#### **Nvidia Architecture Names**

- Family names:
- Tesla (2006) **→** Fermi (2010) → Kepler (2012) → Maxwell (2014)

Engineering names: GT218 **→** GF110 **→** GK104 **→** GM206

Compute capabilities (CC):  $1.x \rightarrow 2.x \rightarrow 3.x \rightarrow 5.x$ GPU **→** CC table [here](https://developer.nvidia.com/cuda-gpus)

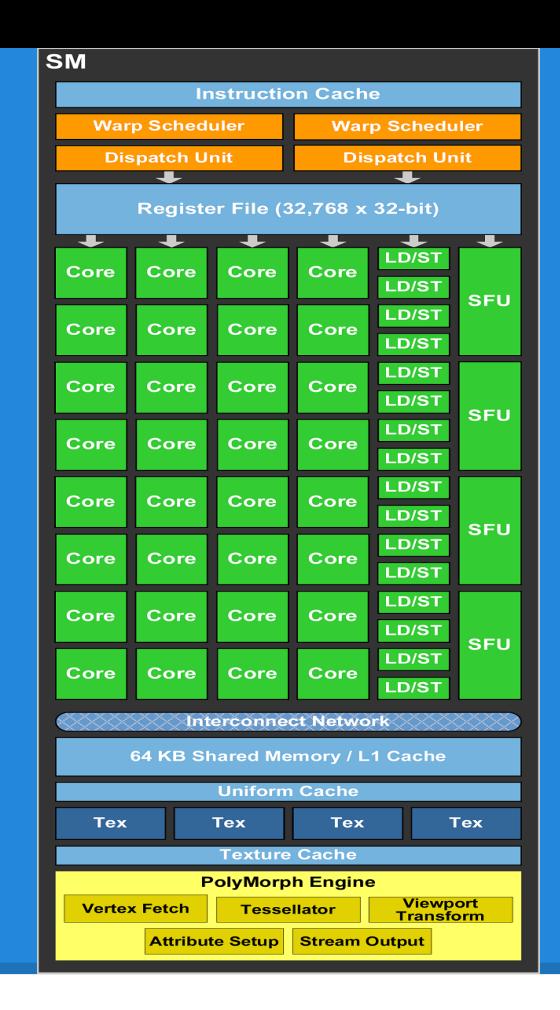

#### GF110 SM

#### **Warps**

#### warp = group of threads that always execute same instructions simultaneously

Single instruction multiple thread (SIMT) programming model, similar to SIMD (D=data)

Warp size has always been 32 threads.

# **Why warps?**

Warps require less hardware than having each thread act independently

OpenCL equivalent is cooperative thread array (CTA)

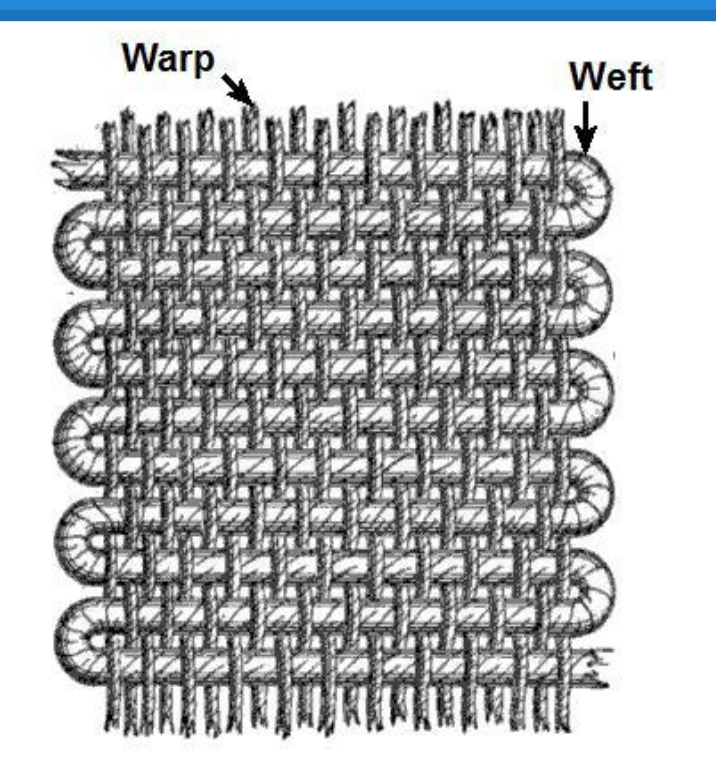

```
int idx = threadIdx.x + blockSize.x * (threadIdx.y + blockSize.y * threadidx.z);
bool branch = (\text{idx } % 32 \lt 16);
if (branch) {
    foo();
} else {
    bar();
}
```

```
Different branches taken within a warp.
How can GPU handle this?
```
int idx = threadIdx.x + blockSize.x \* (threadIdx.y + blockSize.y \* threadidx.z); bool branch =  $(\text{idx } % 32 \lt 16)$ ; if (branch) { foo();  $\leftarrow$ } else { bar(); } First the 16 threads with  $branch == 1$  execute  $foo()$ while other 16 threads do nothing

```
int idx = threadIdx.x + blockSize.x * (threadIdx.y + blockSize.y * threadidx.z);
bool branch = (\text{idx } % 32 \lt 16);
if (branch) {
   foo();
} else {
  bar(); \blacktriangleleft}
                                   Then the other 16 threads
                                   execute bar() while the first 
                                   16 threads do nothing
```
#### This clearly isn't good parallelism!

#### This phenomena is called "divergence", and we want to avoid it!

Example was 2-way divergence, could have up to 32-way divergence :(

# **A key idea of GPU programming**

Have threads in the same warp do very similar work!

Limits divergence, helps with memory coalescing and avoiding shared memory bank conflicts (more on that next time)

# **Latency & Throughput**

#### $CPU = low$  latency, low throughput GPU = high latency, high throughput

#### CPU clock = 3 GHz (3 clocks/ns) GPU clock = 1 GHz (1 clock/ns)

# **Instruction & Memory Latency**

CPU main memory latency:  $\sim$ 100ns  $\angle$ GPU main memory latency: ~300ns ∠

CPU arithmetic instruction latency:  $\sim$ 1ns  $\angle$ GPU arithmetic instruction latency:  $\sim$ 10ns  $\angle$ 

GPU numbers are for Kepler; Fermi is  $\sim$ 2x this  $\frac{16}{16}$ 

# **Hide the latency!**

- Another key to GPU programming is hiding latency.
- While one warp waits on IO or an arithmetic instruction to finish executing, have another warp start executing an instruction!
- More warps  $\Rightarrow$  hide more latency

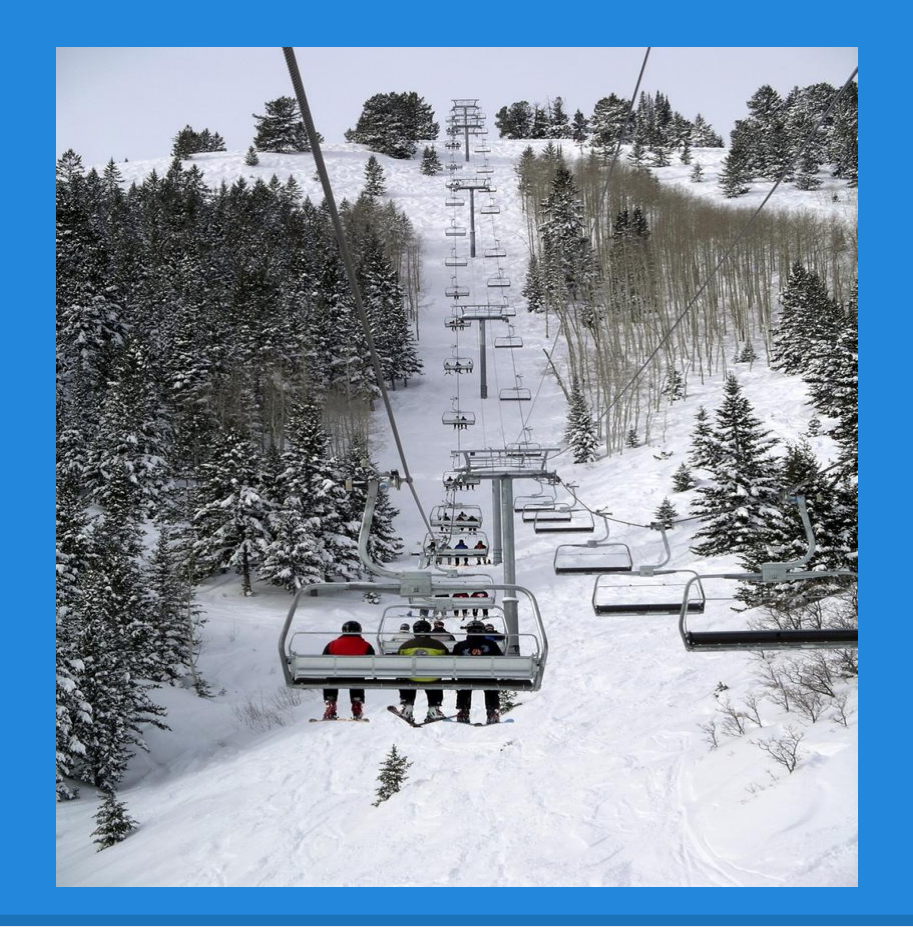

#### Chairlifts hide latency!

#### **SM's execute warps**

Warps execute on a single SM.

SM's warp schedulers find a warp that is ready to execute and issues it instructions.

ready to execute  $\Leftrightarrow$  next instruction doesn't depend on currently executing instructions.

### **Instruction Dependencies**

- $acc + = x0;$
- $acc += x1;$
- acc  $+= x2;$
- $acc += x3;$

...

All instructions write to same register…

Next instruction can't begin executing until previous finishes

# **Instruction Dependencies**

- $acc\theta$  +=  $x\theta$ ;
- $acc1 += x1;$
- $acc0 += x2;$

 $acc1 += x3;$ 

…

Adds to acc0 and acc1 are independent and can run in parallel!

 $acc = acc0 + acc1;$ 

This is called instruction level parallelism (ILP)

# **Adding coordinates (naive)**

z0 = x[0] + y[0]; z1 = x[1] + y[1]; x0 = x[0]; y0 = y[0]; z0 = x0 + y0; x1 = x[1]; y1 = y[1]; z1 = x1 + y1; COMPILATION

How is this "assembly" sub-optimal?

# **Adding coordinates (ILP)**

$$
\begin{array}{|r|l|}\n\hline\nz0 = x[0] + y[0]; \\
z1 = x[1] + y[1]; \\
y0 = y[0]; \\
x1 = x[1]; \\
y1 = y[1]; \\
z0 = x0 + y0; \\
z1 = x1 + y1;\n\end{array}
$$
\nOutput

\nREITER COMPLICATION

\n20 = x0 + y0;

\n21 = x1 + y1;

Instruction ordering impacts performance

# **Warp Schedulers**

Warp schedulers find a warp that is ready to execute its next instruction and available execution cores and then start execution.

GK110: 4 warp schedulers, 2 dispatchers each. Starts instructions in up to 4 warps each clock, and starts up to 2 instructions in each warp.

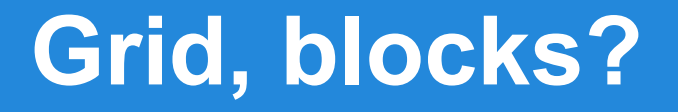

#### Grid has nothing to do with execution.

#### Each block executes on a single SM (but a SM can execute multiple blocks concurrently)

Shape of threads in block has nothing to do with execution.

# **GK110 (Kepler) numbers**

- max threads  $/$  SM = 2048 (64 warps)
- max threads / block  $= 1024$  (32 warps)
- $\bullet$  32 bit registers / SM = 64k
- $\bullet$  max shared memory / SM = 48KB

The number of blocks that run concurrently on a SM depends on the resource requirements of the block!

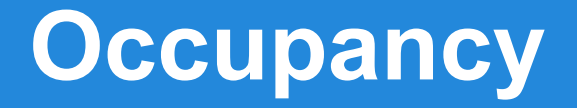

#### occupancy = warps per SM / max warps per SM

#### max warps / SM depends only on GPU

warps / SM depends on warps / block, registers / block, shared memory / block.

# **GK110 Occupancy picture**

# **100% occupancy**

- 2 blocks of 1024 threads
- 32 registers/thread
- 24KB of shared memory / block

#### **50% occupancy**

- 1 block of 1024 threads
- 64 registers/thread
- 48KB of shared memory / block

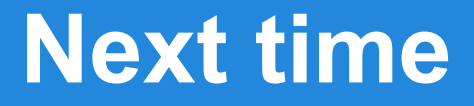

#### We've looked at compute architecture…

#### Memory IO also has a huge effect on performance

Learn about memory systems on Wednesday